# **Network Protocol For Nets Scale**

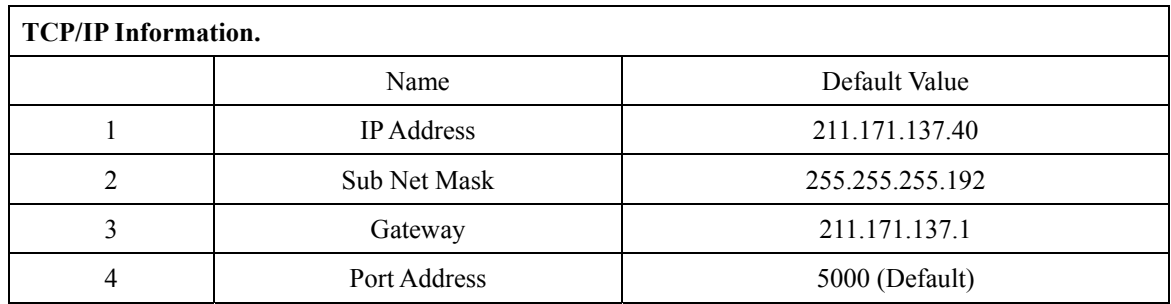

#### **Check Sum**

The result value after processing data with the Exclusive-OR command.

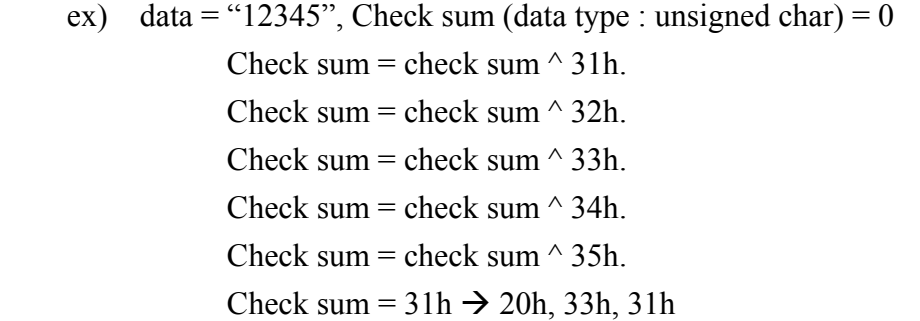

### **•** Transmit Data (Server to Scale)

- 1. PLU Data
- 2. Speed Key Data
- 3. Operator Data
- 4. Department Data
- 5. Store Name Data
- 6. Sales Message
- 7. Price Change
- 8. Not PLU
- 9. ALL Memory Clear
- 10. One PLU Clear
- 11. Label Data
- 12. Receive PLU Data
- 13. Close Sock

### **•** Receive Data (Scale to Server)

- 1. PLU Data
- 2. Sales Data information

3. PLU transmission request

4. Modify Price transmission

5. Returned sale information

**ENQ = 0x05, ACK = 0x06, EOT = 0x04, STX = 0x02,** 

```
ETX = 0x03, NAK = 0x15, CR = 0x0D
```
# **Transmit Data (Server to Scale)**

#### **1. PLU Data**

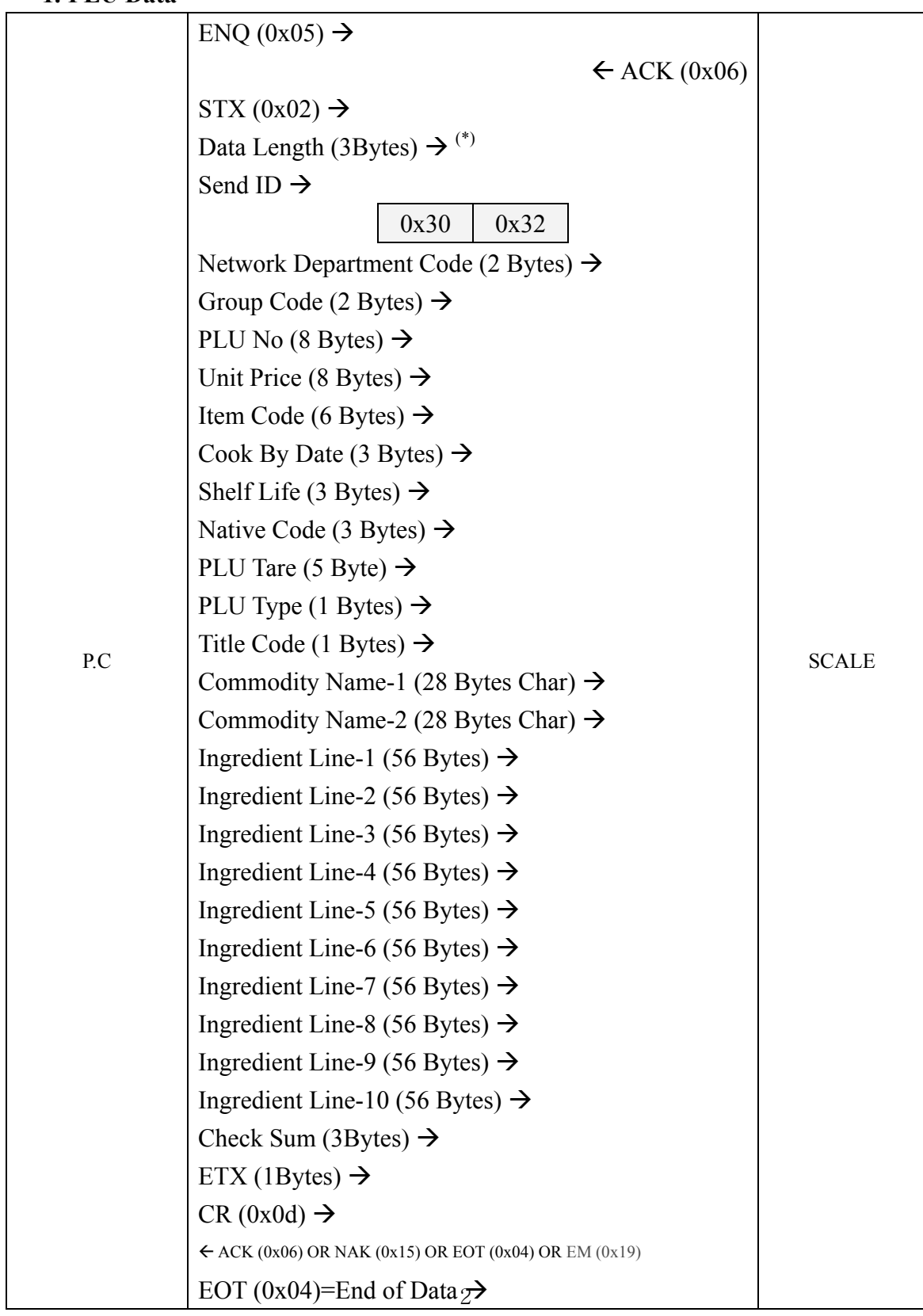

(\*) Data length.

If PLU became input to commodity name 1st, data lengths are 70 Bytes.

| Department Group |          | PLU No Unit Price                     |          | PLU Type   Title Code   |  |
|------------------|----------|---------------------------------------|----------|-------------------------|--|
| Code             | Code     | $(8 \text{Bytes})$ $(8 \text{Bytes})$ | $\cdots$ | $(1$ Bytes) $(1$ Bytes) |  |
| $(2$ Bytes)      | (2Bytes) |                                       |          |                         |  |

Commodity Name-1 (28 Bytes)

If PLU became input to commodity name 2nd, data lengths are 98 Bytes.

| Department   Group<br>Code<br>Code<br>(2Bytes)<br>$(2$ Bytes) |  | PLU No Unit Price<br>$(8 \text{Bytes})$ $(8 \text{Bytes})$ | $\bullet\bullet\bullet$ |  | PLU Type   Title Code<br>$(1$ Bytes) $(1$ Bytes) |
|---------------------------------------------------------------|--|------------------------------------------------------------|-------------------------|--|--------------------------------------------------|
|---------------------------------------------------------------|--|------------------------------------------------------------|-------------------------|--|--------------------------------------------------|

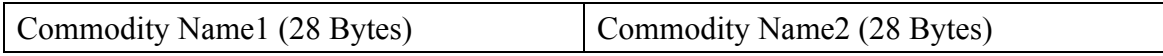

If PLU became input to Ingredient 1st, data lengths are 154 Bytes.

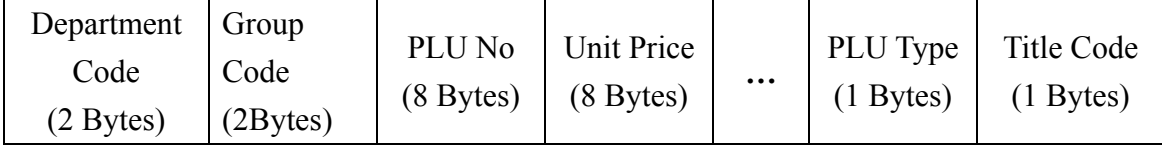

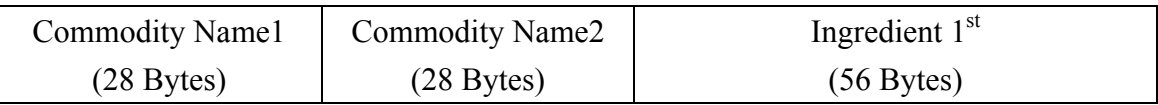

…

If PLU became input to Ingredient  $10^{th}$ , data lengths are 658 Bytes.

| Department Group<br>Code | Code     | PLU No | <b>Unit Price</b><br>$(8 \text{Bytes})$ $(8 \text{Bytes})$ | $\bullet\bullet\bullet$ | PLU Type   Title Code<br>$(1 \text{Bytes})$ $(1 \text{Bytes})$ |  |
|--------------------------|----------|--------|------------------------------------------------------------|-------------------------|----------------------------------------------------------------|--|
| $(2$ Bytes)              | (2Bytes) |        |                                                            |                         |                                                                |  |

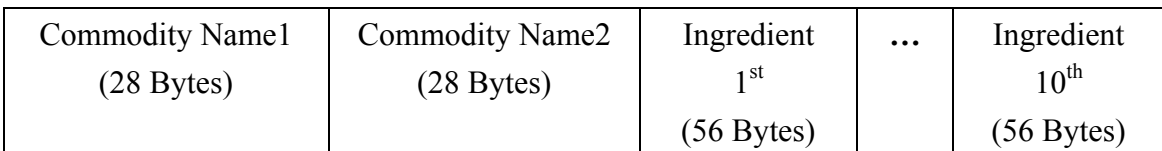

# **2. Speed Key Data**

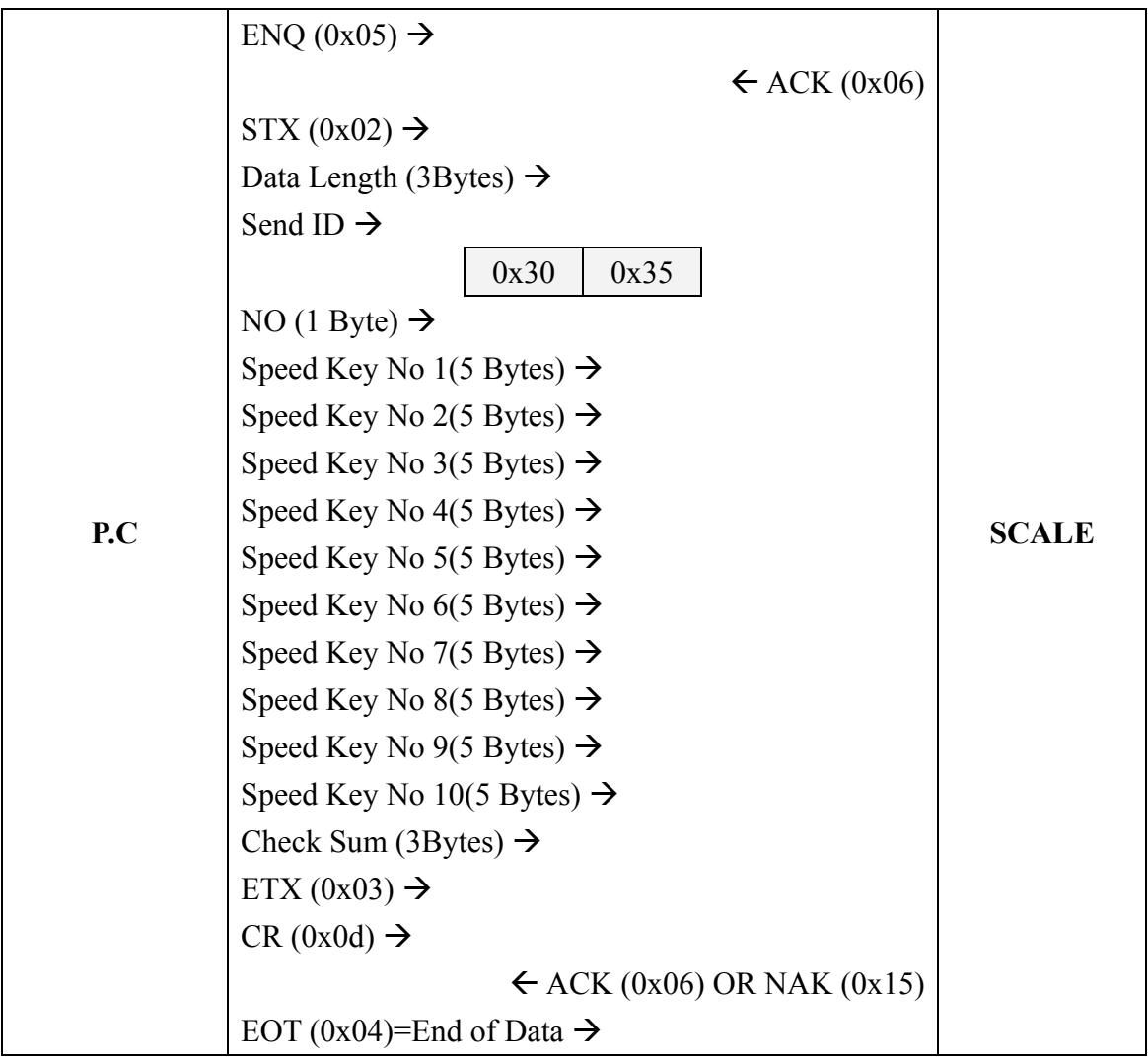

### **3. Operator Data**

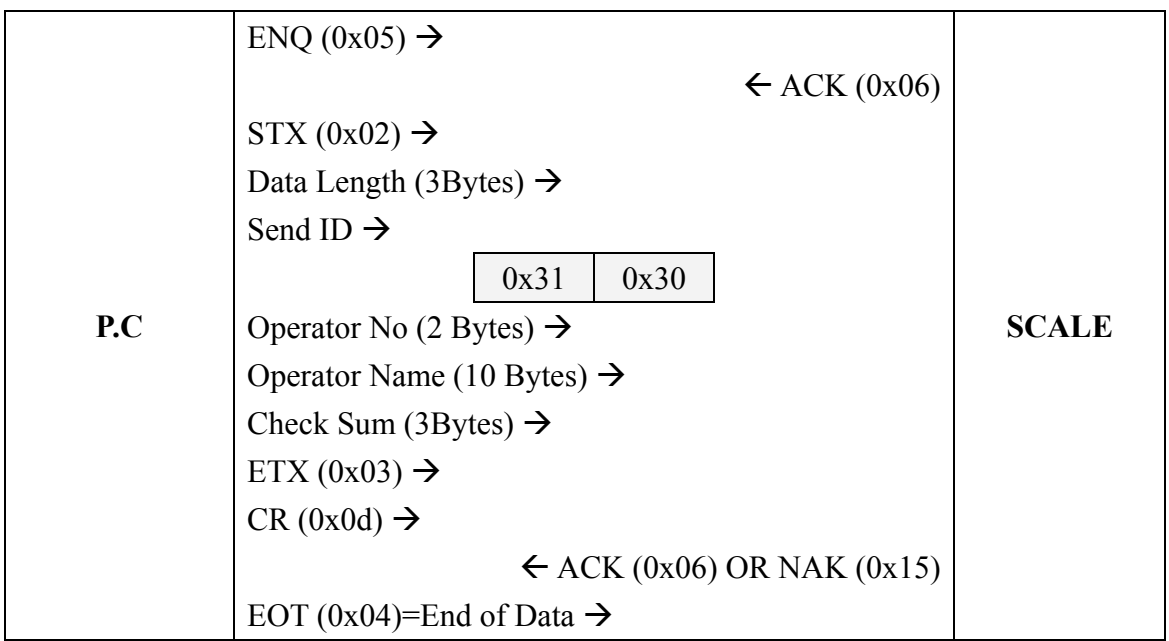

### **4. Department Data**

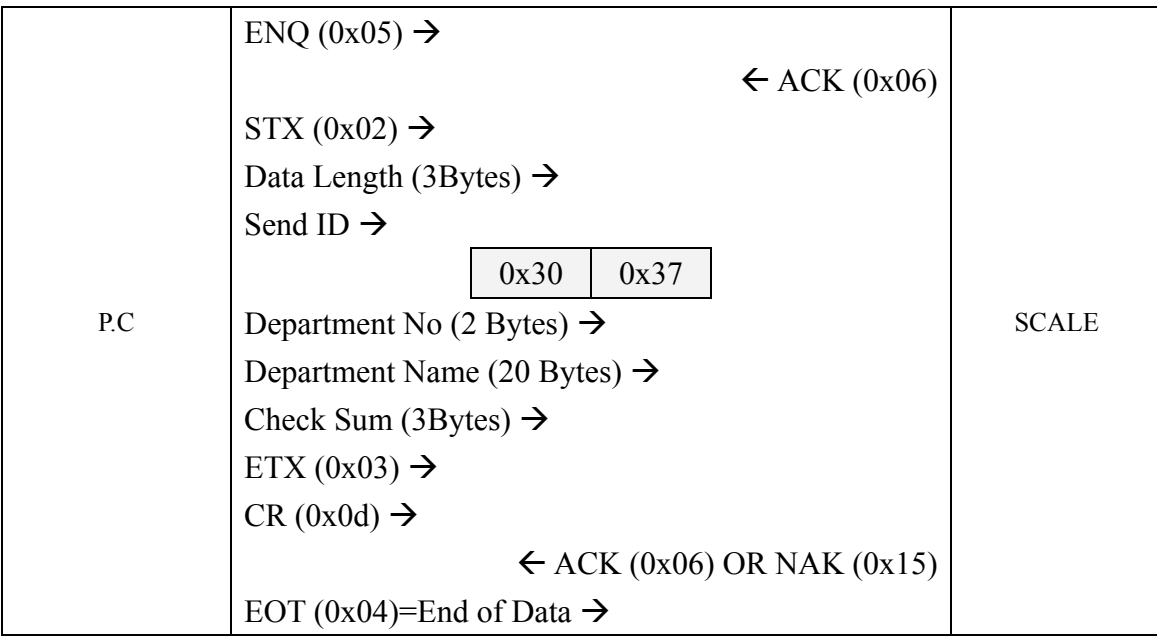

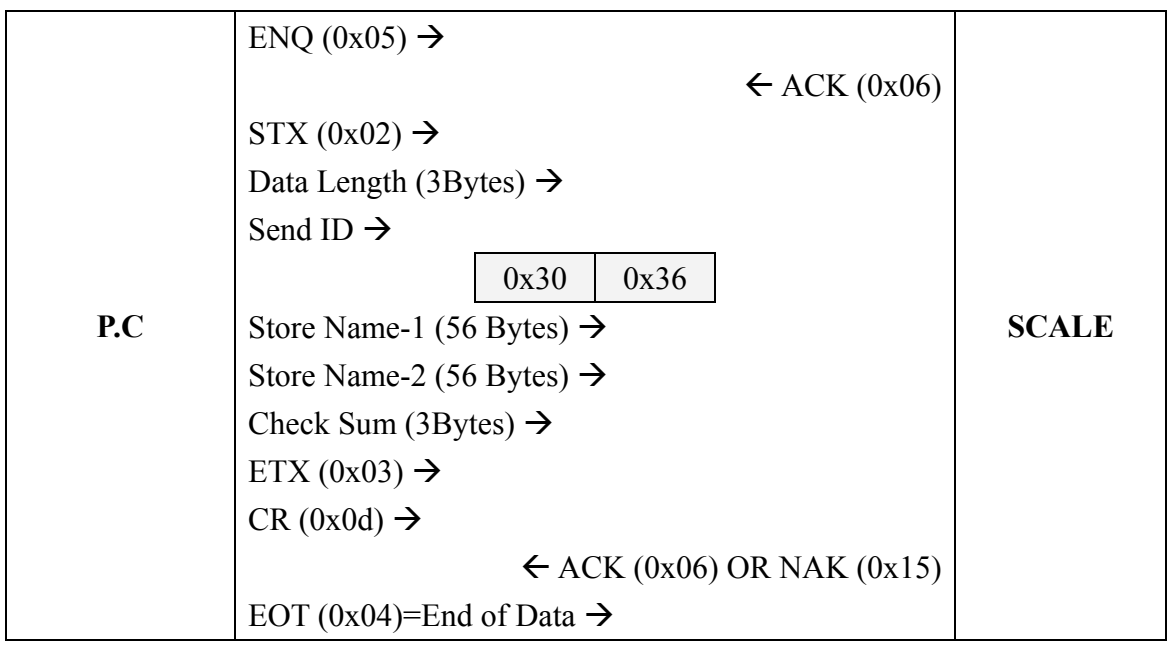

## **6. Sales Message**

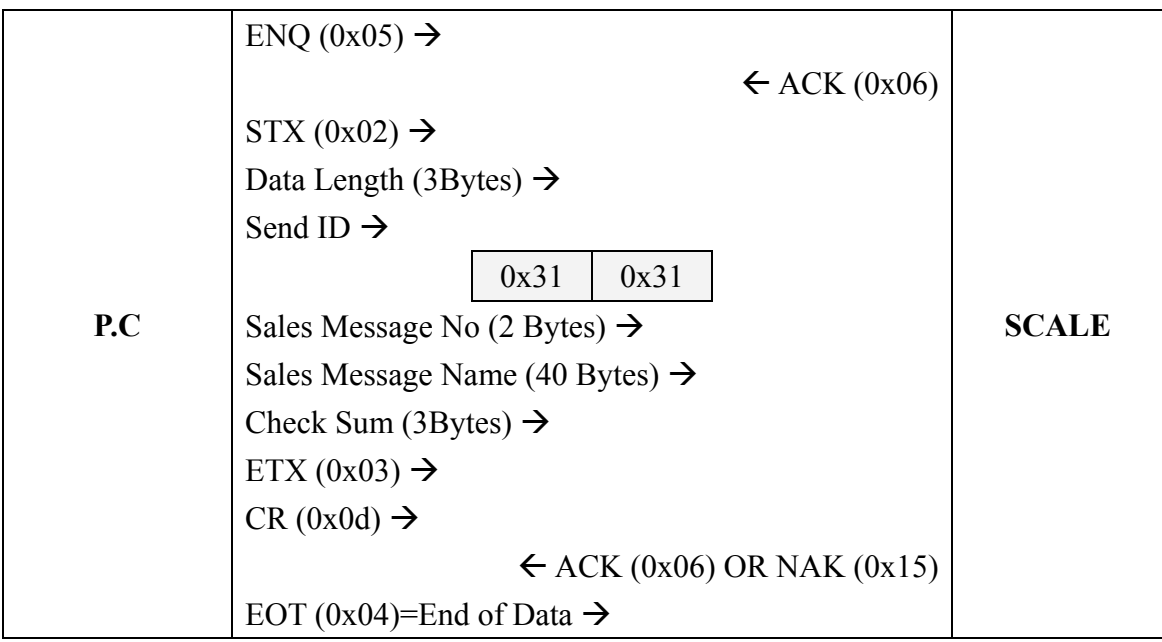

## **7. Price Change**

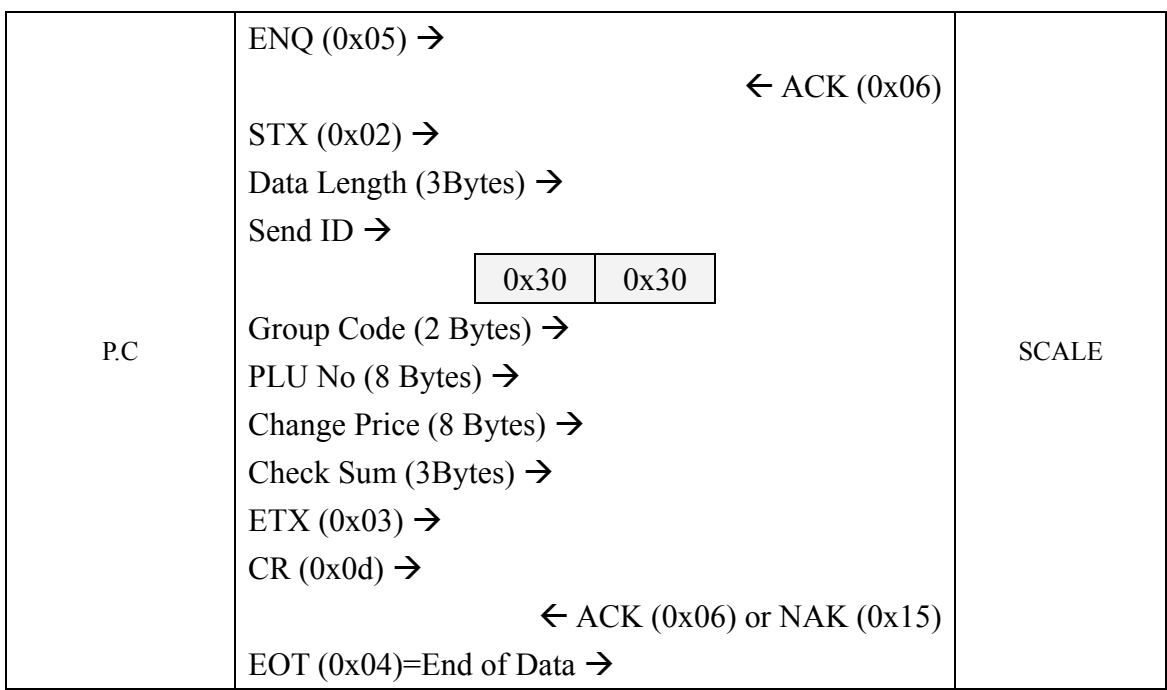

## **8. No PLU** (When there is no PLU Data)

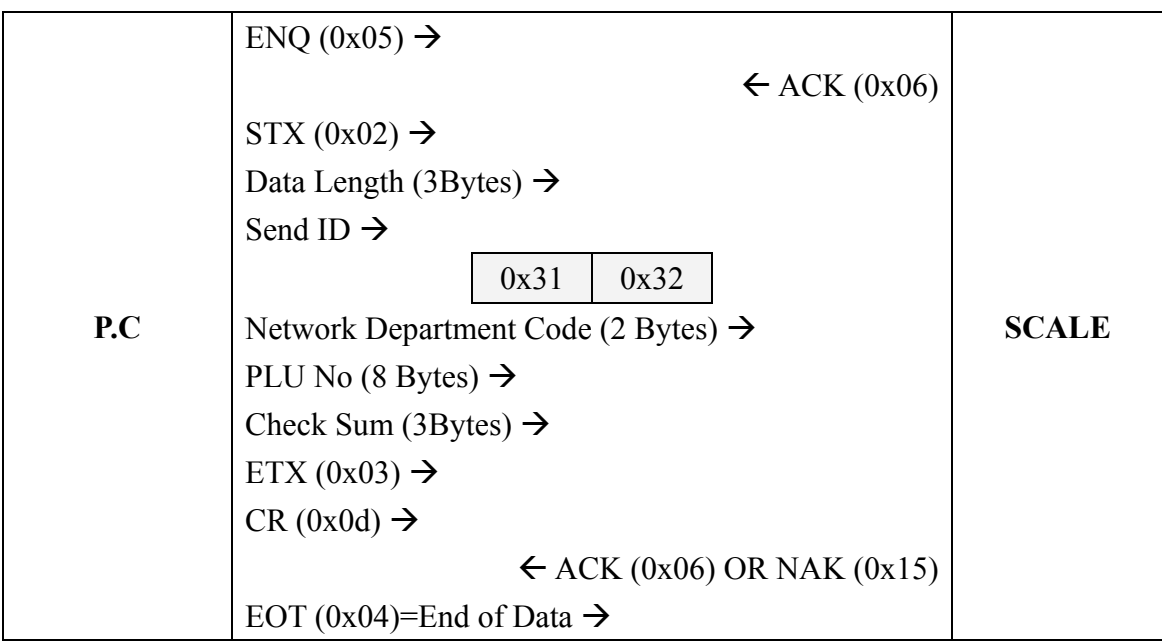

## **9. ALL PLU Memory Clear.**

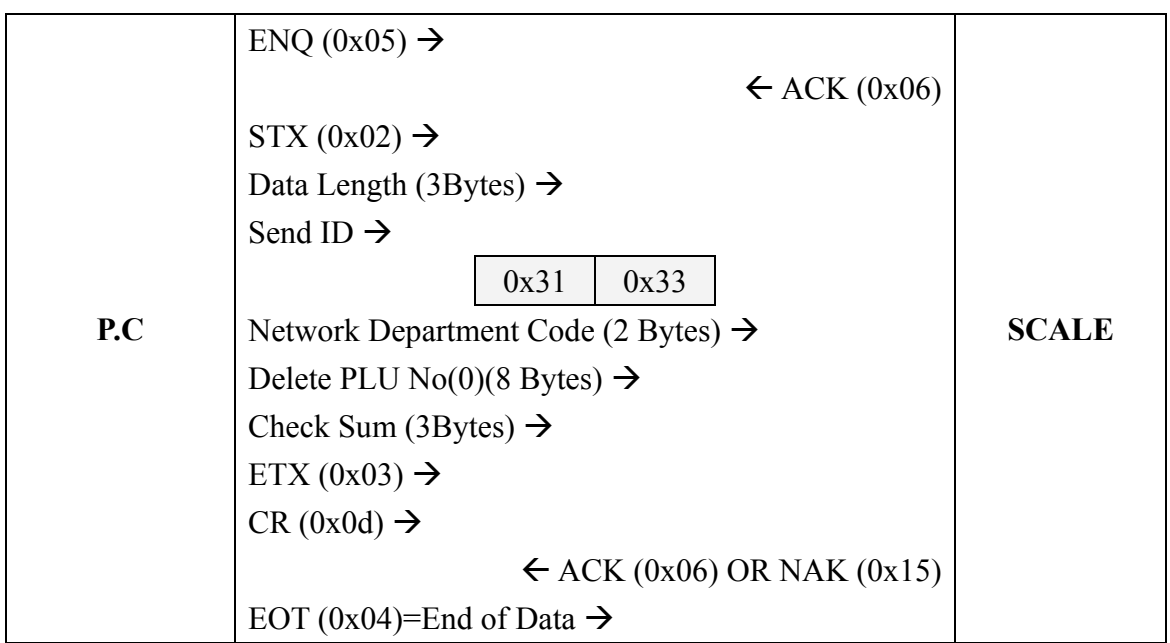

## **10. One PLU Memory Clear.**

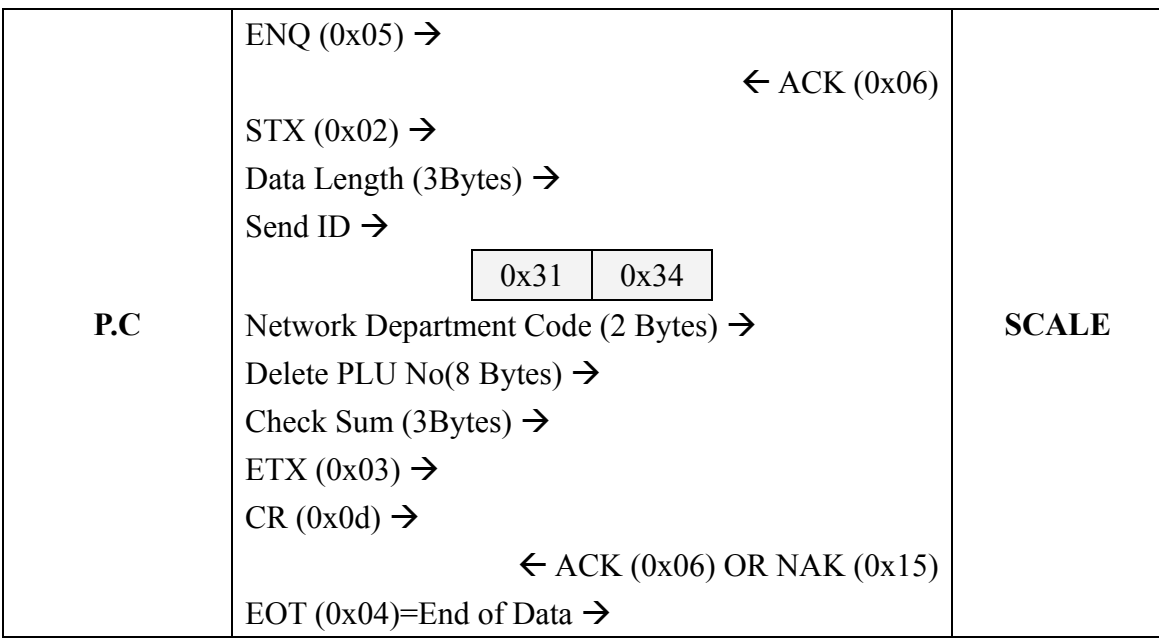

#### **11. Label Data Format.**

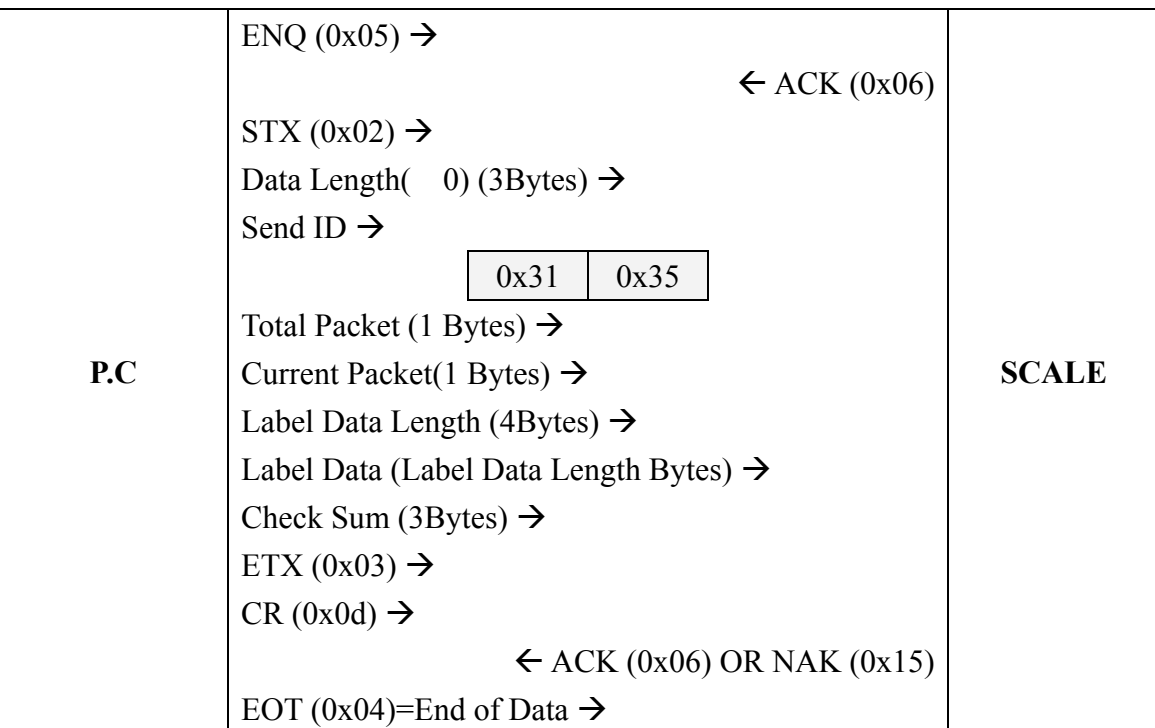

\* 1400 bytes of size of data are maximum at data transmission.

\* If we are rather big 1400 bytes. We divide the 1400byte and must send(Packet)

Data Length :

0 always must go in the communication of Label data.

### Total Packet :

Whole number of Packet to send

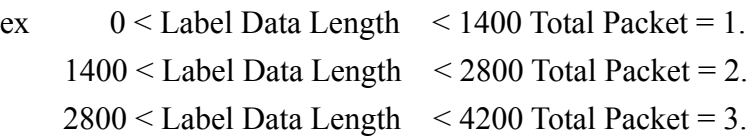

#### Current Packet :

Communication is packet number

#### Label Data Length :

Data total bytes.

### **12. Receive PLU Data**

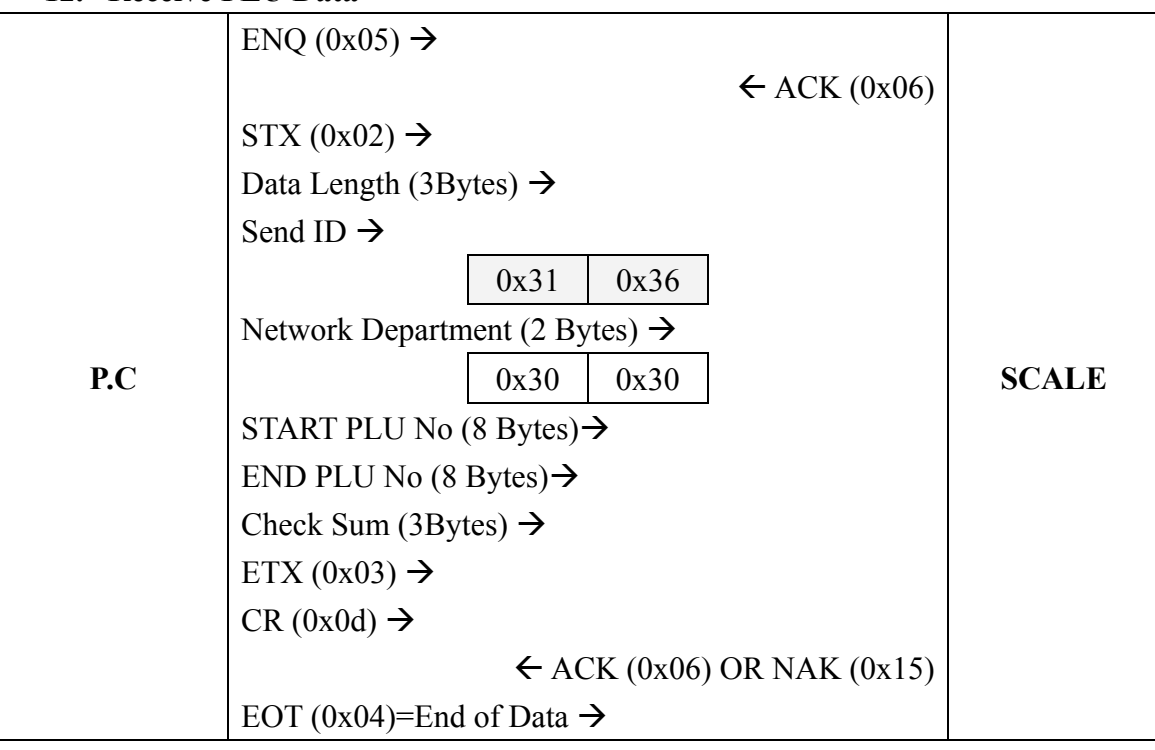

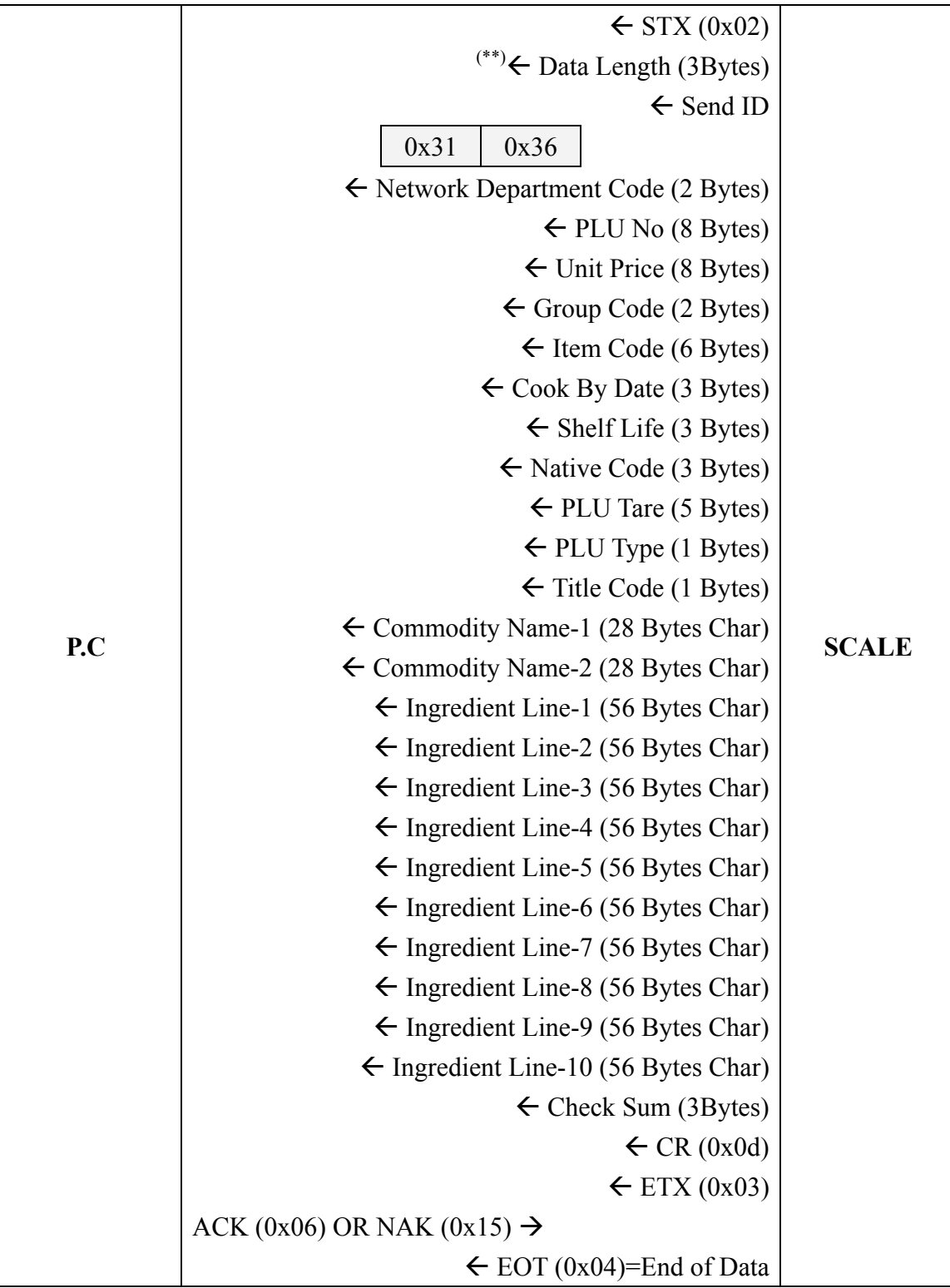

### **13. Close Sock**

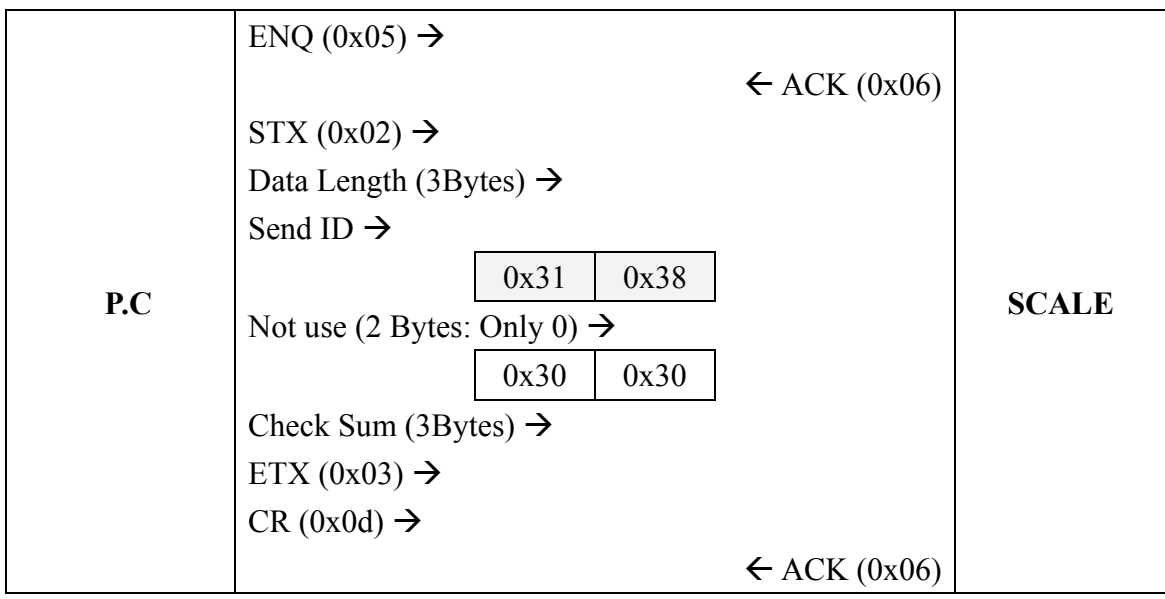

PC close socket after receive ACK and 100ms delay.

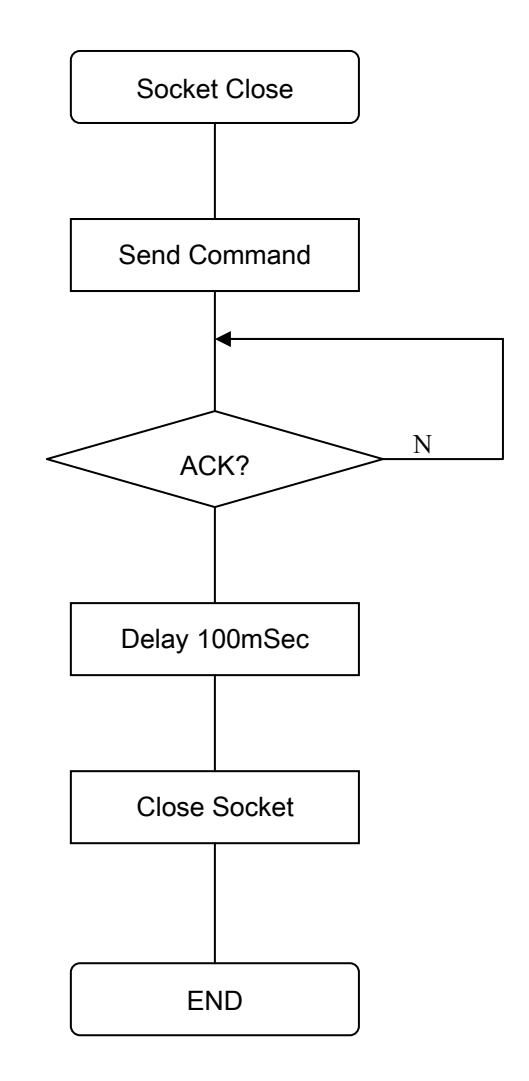

### **14. Read ROM Version**

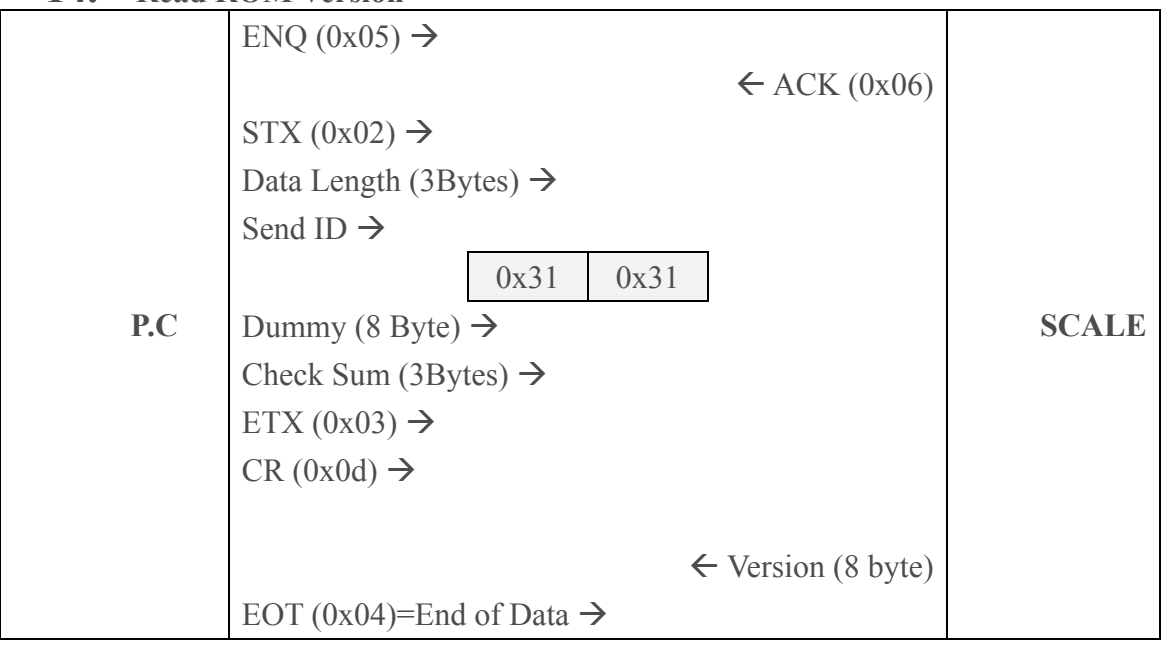

# **Receive Data (Scale to Server)**

**1. PLU Data** 

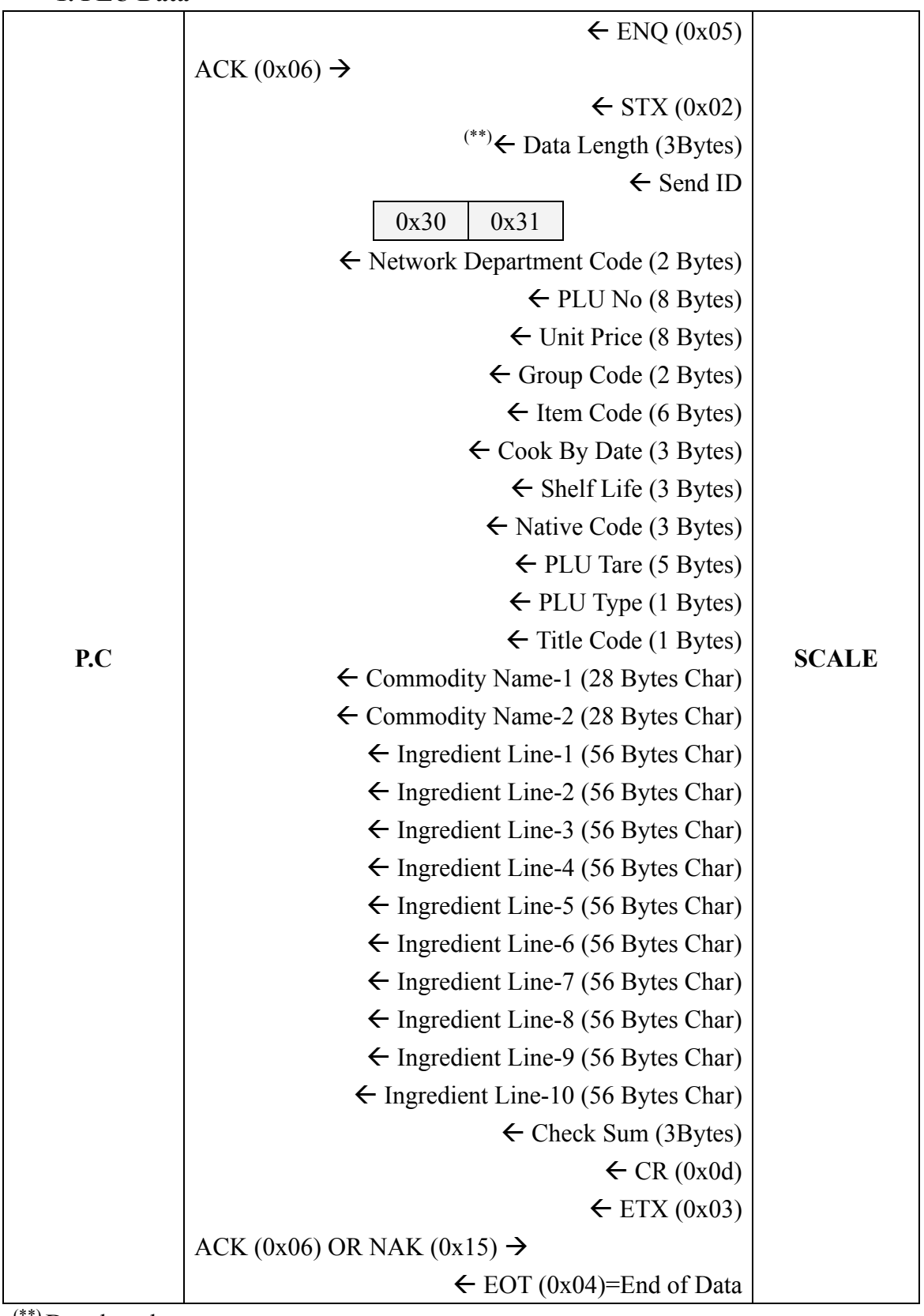

(\*\*) Data length.

If PLU became input to commodity name 1st, data lengths are 70 Bytes.

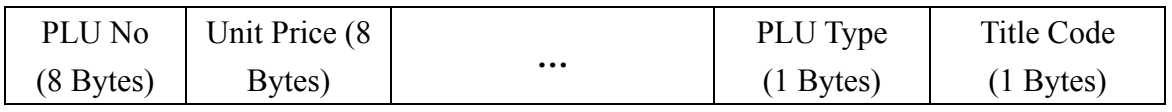

### Commodity Name-1 (28 Bytes)

If PLU became input to commodity name 2nd, data lengths are 98 Bytes.

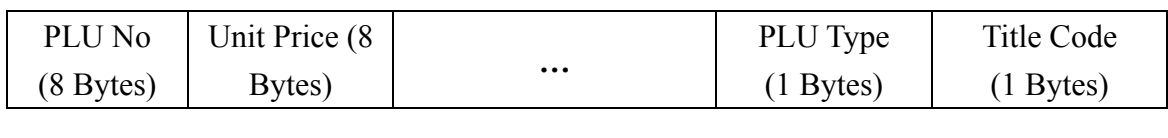

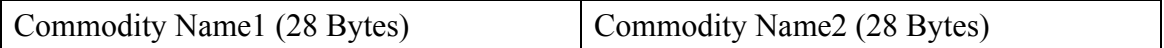

If PLU became input to Ingredient 1st, data lengths are 154 Bytes.

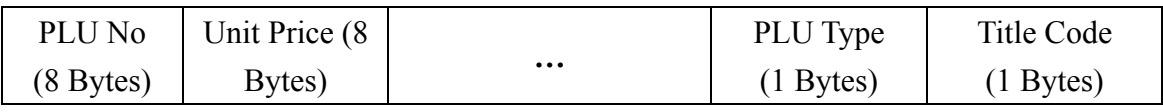

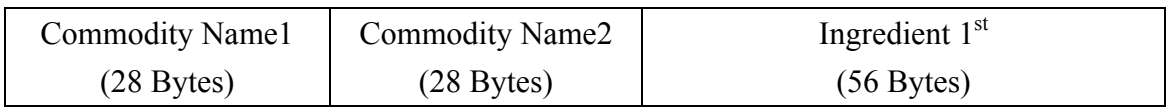

…

If PLU became input to Ingredient  $10^{th}$ , data lengths are 658 Bytes.

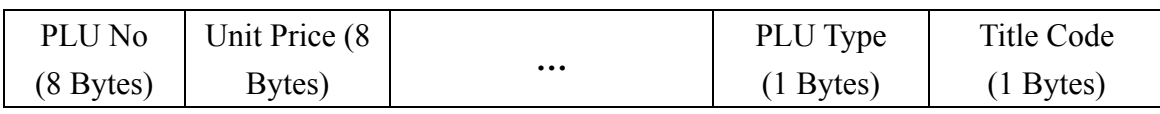

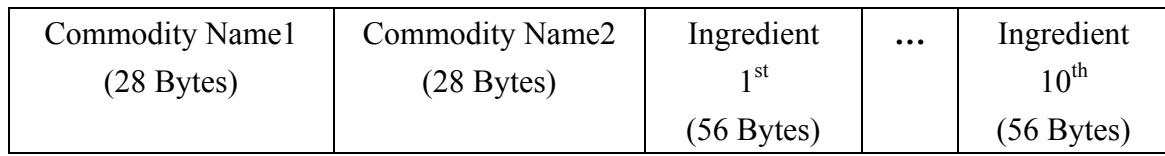

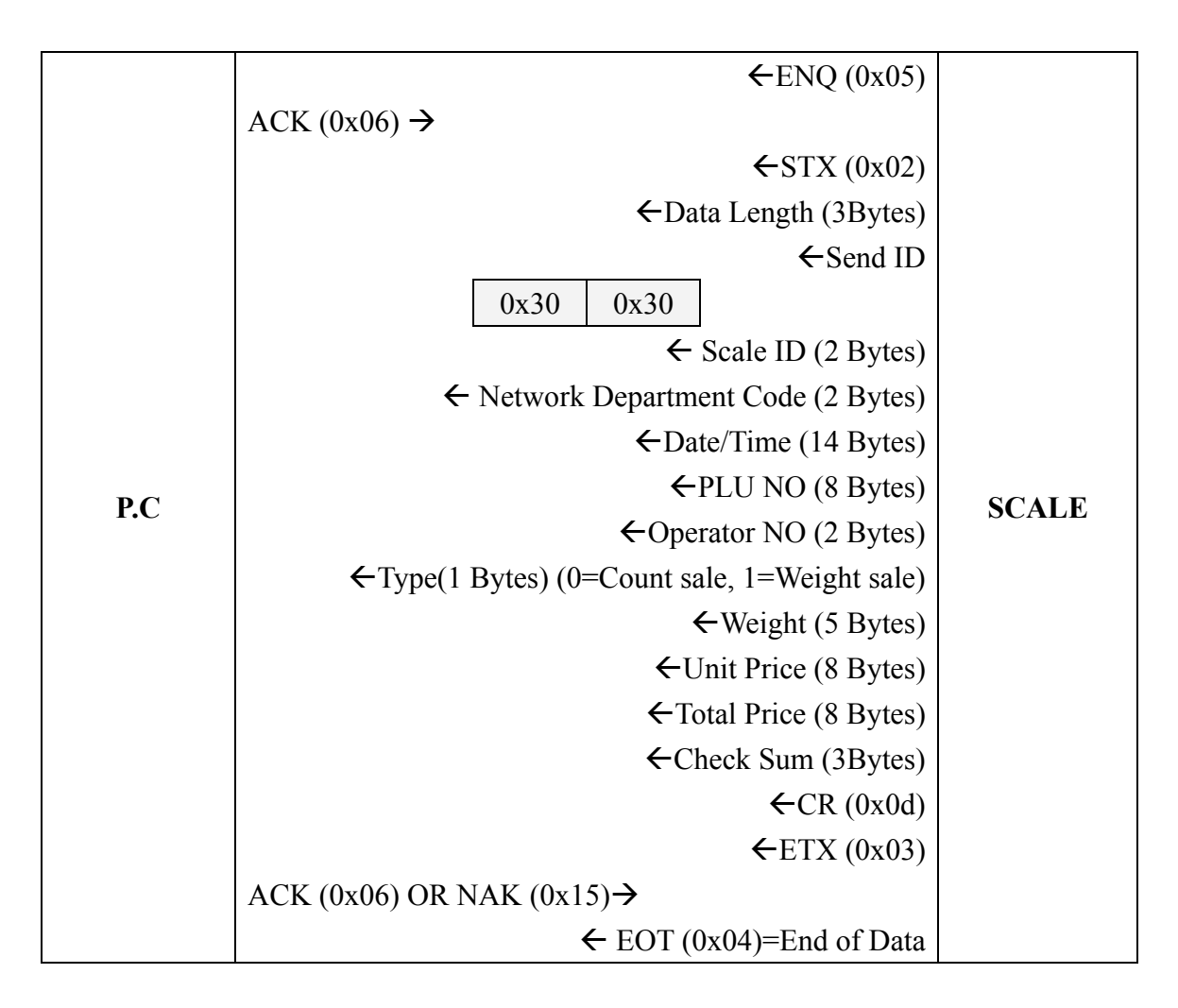

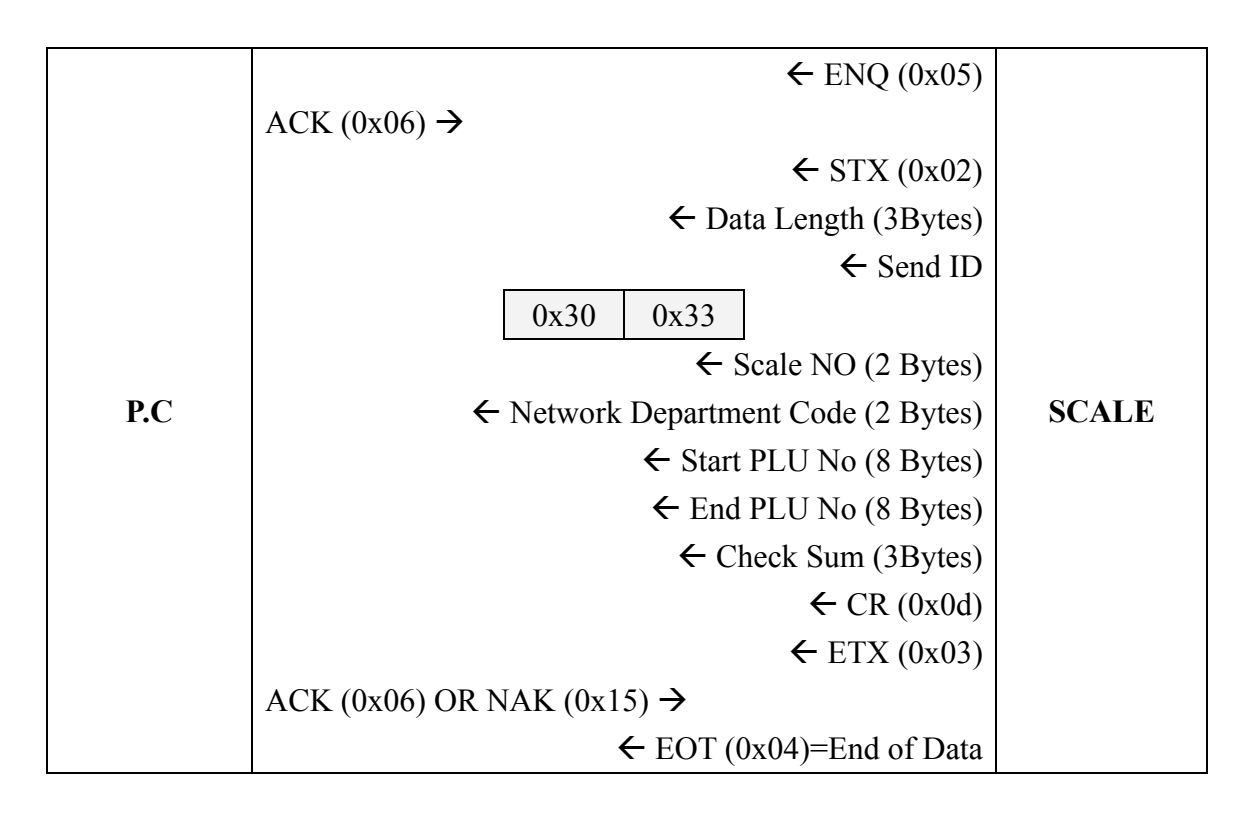

### **4. Modify Price transmission**

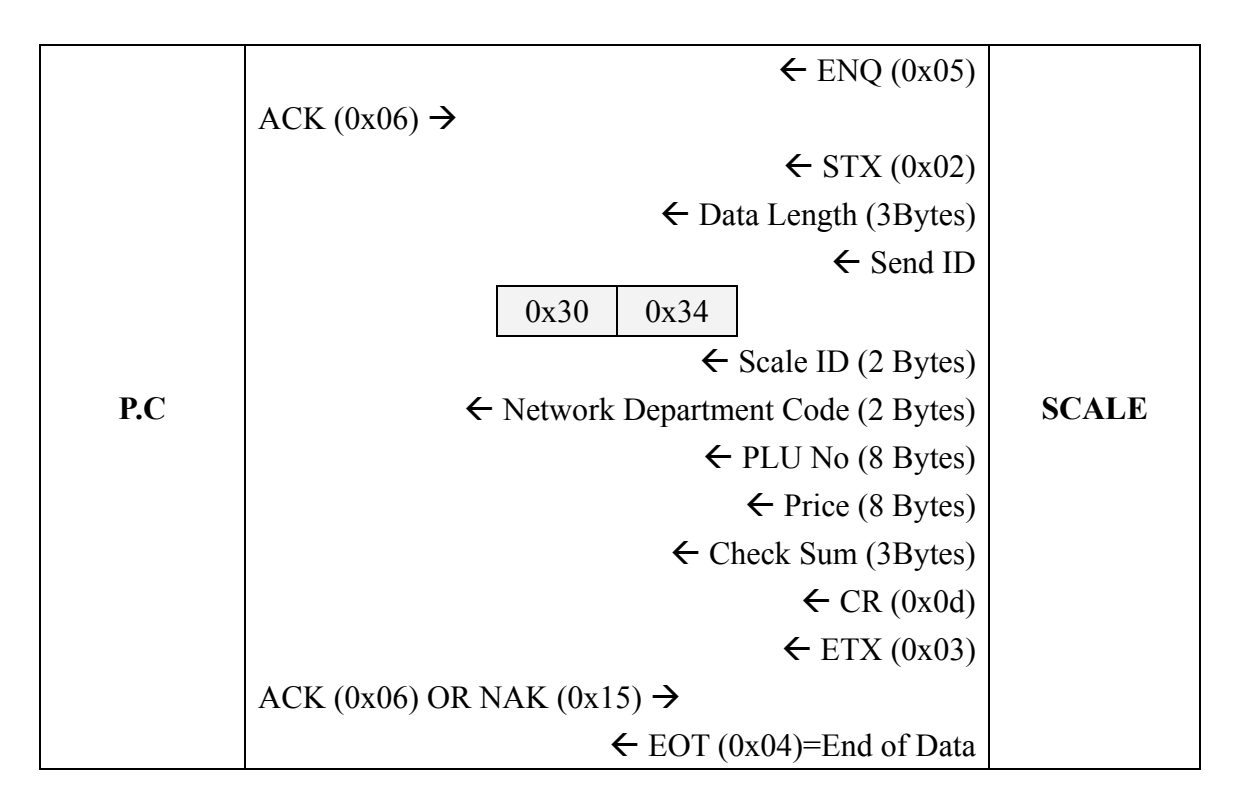

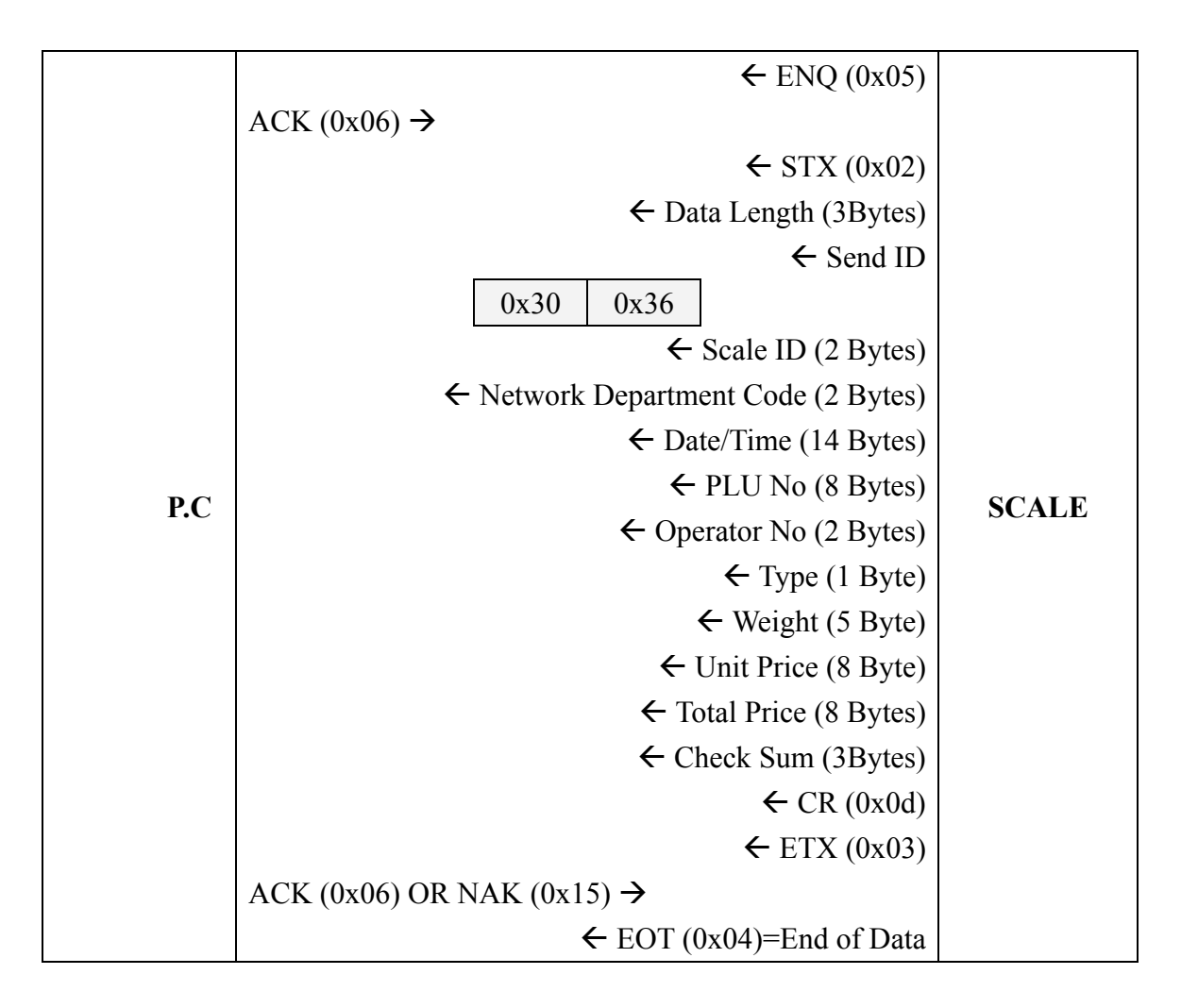